#### PROGRAMME DE FORMATION

ProLive Formation SARL Arenberg Creative Mine Avenue Michel Rondet 9 135 Wallers Arenberg 03.59.05.54.34

## **2024**

**Durée 35 heures ou 5 jours**

Public : Tout technicien ou régisseur lumière ayant suivi la formation ARKALYA « Fondamentaux EOS » ou pouvant justifer d'un niveau équivalent et souhaitant acquérir une maîtrise avancée du pupitrage sur console EOS.

#### Pré-requis :

Avoir suivi la formation «Fondamentaux EOS » Justifier d'une formation EOS de niveau 1 ou d'une expérience avérée sur EOS et effectuer un QCM en ligne de 30 questions en obtenant 75% de la note maximale.

**Effectif : 6 à 8 participants**

En partenariat

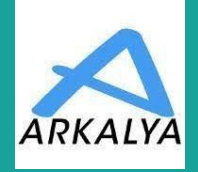

*RCS Valenciennes 792097 305 00025*

*Code APE 3559 A*

*Accessibilité aux personnes en situation de handicap*

# **EOS Niveau 2—Perfectionnement**

#### **OBJECTIF OPERTATIONNELS**

Maîtrise de l'interface, de l'autonomie et des fonctions de base de la gamme des consoles EOS

A l'issue de la formation les participants seront capables de :

- Faire preuve d'une maîtrise avancée des consoles de la gamme EOS
- Exploiter les fonctionnalités principales et avancées
- Programmer un show lumière utilisant le potentiel de la console

#### **MOYENS PEDAGOGIQUES**

- Approche participative, intéractive et coopérative qui articule théorie et pratique, dans un environnement technique adapté et à l'aide des outils les plus adéquats.
	- ARKALYA fournit une console EOS avec visualiseur 3D par participant

#### **CONTENU DE FORMATION**

#### **ÉVALUATION**

#### **Rappels et compléments sur l'architecture générale**

– Hardware et Software / Reset de la console / Mise à jour

Confgurer un Setup de base en mode avancé / Exploiter le Patch en mode avancé

Compléments sur la Ligne de commande – Rappels gestion des Circuits / Sneak / Gestion des Groupes / en Live / en Blind

Utilisation de l'Offset en mode avancé

– Rappels gestion des Submasters / en Live, en Blind / Subs et Faders / Pages de Faders

#### **Réseau**

Confgurer le réseau en mode avancé – Cartes réseau / Adresses IP / Protocoles / Backup / Remote

#### • Protocole d'évaluation ARKALYA

## **www.proliveformation.fr**

#### **Cues et Cuelist en mode avancé**

### Enregistrement

- Attributs / Softkeys
- Utilisation du Multi Cue List / Assert / Off / Release / Freeze
- Mise à jour des Cues avec Palettes FCB
	- Playback Tracking avancé

#### **Exploitation des fonctions avancées**

- Manipuler et contrôler Sub et Master en mode avancé
- Créer et exploiter les Palettes Par **Type**

Utilisation des Macros en mode avancé – Projecteurs MultiCell / Fonction Capture / Mode Stage / Custom Encoder Map / Mark

– Création d'Effets / Temps Discrets – Magic Sheets / Snapshots en mode avancé / Custom DS / Le Query et les métadonnées / Les Filters

#### **Augmented3d**

Principe / Spécifcations / Import des modèles 3D / Types de fchiers

– Valeurs de position et rotation x, y, z – Fonction FPE (Fixture Position Estimation) / Points de référence

– Visualisation des paramètres

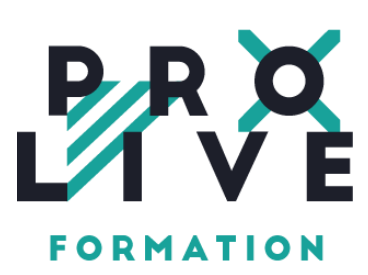